# <span id="page-0-0"></span>**The mbsts package: Multivariate Bayesian Structural Time Series Models in R**

*by Ning Ning and Jinwen Qiu*

Abstract The multivariate Bayesian structural time series (MBSTS) model [\(Qiu et al.](#page-11-0), [2018](#page-11-0); [Jammalamadaka et al.](#page-11-1), [2019\)](#page-11-1) as a generalized version of many structural time series models, deals with inference and prediction for multiple correlated time series, where one also has the choice of using a different candidate pool of contemporaneous predictors for each target series. The MBSTS model has wide applications and is ideal for feature selection, time series forecasting, nowcasting, inferring causal impact, and others. This paper demonstrates how to use the R package mbsts for MBSTS modeling, establishing a bridge between user-friendly and developer-friendly functions in package and the corresponding methodology. A simulated dataset and object-oriented functions in the mbsts package are explained in the way that enables users to flexibly add or deduct some components, as well as to simplify or complicate some settings.

## **Introduction**

The multivariate Bayesian structural time series (MBSTS) model [\(Qiu et al.](#page-11-0) , [2018\)](#page-11-0) is a generalized version of many structural time series models and is constructed as the sum of a trend component, a seasonal component, a cycle component, a regression component, and an error term, where each component provides an independent and additional effect. Users have flexibilities in choosing these components and are free to construct their specific forms (such as adding on data mining in [\(Jammalamadaka et al.](#page-11-1) , [2019\)](#page-11-1)). The MBSTS model uses the Bayes selection technique via Markov chain Monte Carlo (MCMC) methods to select among a set of contemporary predictors which enables online learning, thus one does not need to commit to a fixed set of predictors. A different set of predictors can be selected in each MCMC iteration, and important predictors will be selected according to their overall frequency of numbers being selected over the total number of MCMC iterations. The multivariate structure and the Bayesian framework allow the model to take advantage of the association structure among target series.

The MBSTS model and its univariate counterpart, the BSTS model ([\(Scott and Varian](#page-11-2), [2014](#page-11-2), [2015\)](#page-11-3)), have wide applications in heath care (see, e.g., [\(Kurz et al.](#page-11-4) , [2019\)](#page-11-4)), spatial analysis (see, e.g., [\(Qiu et al.](#page-11-5) , [2019\)](#page-11-5)), artificial intelligence (see, e.g., [\(Jammalamadaka et al.](#page-11-1) , [2019\)](#page-11-1)), cryptocurrency (see, e.g., [\(Jalan et al.](#page-11-6) , [2019\)](#page-11-6)), medicine (see, e.g., [\(Talaei-Khoei et al.](#page-11-7) , [2019\)](#page-11-7)), airline industry (see, e.g., [\(Talaei-Khoei et al.](#page-11-7), [2019\)](#page-11-7)), environmental science (see, e.g., [\(Droste et al.](#page-11-8), [2018\)](#page-11-8)), renewable energy (see, e.g., [\(Jiang et al.](#page-11-9), [2013\)](#page-11-9)), political analysis (see, e.g., [\(Xu](#page-11-10), [2017\)](#page-11-10)), social media (see, e.g., [\(Welbers and Opgenhaffen](#page-11-11) , [2018\)](#page-11-11)), and etc. Upon demands from users of the BSTS/MBSTS model in understanding the methodology and establishing a user-friendly interface with suffice flexibility, the R package mbsts [\(Qiu and Ning](#page-11-12) , [2021\)](#page-11-12) is developed, whose contributions are four-fold:

- 1. **Functional contribution.** The mbsts package is the only one package that implements the MBSTS model [\(Qiu et al.](#page-11-0) , [2018\)](#page-11-0). Therefore, it is the first package that uses Bayesian tools for model fitting, prediction, and feature selection on multivariate correlated time series data, where different contemporaneous predictors could be selected for different target series. The bsts package [\(Scott](#page-11-13) , [2021\)](#page-11-13) implements the BSTS model which only works on one-dimensional time series data.
- 2. **User-friendly interface.** The mbsts package is developed with the purpose to give users a nice and easy experience. Users of the mbsts package can conduct model training using the mbsts\_function function, perform prediction using the mbsts.forecast function, retrieve parameter estimation results using the para.est function, visualize feature selection results using the plot\_prob function, and visualize time series components training results using the plot\_comp function. Different to many computational expensive machine learning algorithms, the mbsts package can perform efficiently on personal computers.
- 3. **Technical contribution.** Different to the **bsts** package using R and  $C/C++$  for univariate time series analysis, the mbsts package fully relies on R's classes and methods system in a concise way for multivariate time series. The bsts package uses S 3 classes and methods while the mbsts package uses the more formal and advanced S 4 classes and methods. The mbsts package is developed as efficient as possible, where feature selection and model training can be conducted at the same time using the main function mbsts\_function .

<span id="page-1-3"></span>4. **R developer-friendly structure.** The mbsts package aims to help R developers easily understand and edit. Therefore, it is developed as concise as possible with a simple structure. It is editable to users that only understand R, while the bsts package has a much more complicated structure and R developers have to understand well of  $C/C++$  in order to edit the bsts package. In this paper, we start with the illustration of the model structure whose R script (simdata.R) is covered in the supplement of this paper. R developers and package users only need to read this paper to fully understand the model and use the package.

## **The MBSTS model and the** simdata **dataset**

In this section, we introduce the MBSTS model in terms of its basic model structure and flexible state components. The MBSTS model is further illustrated using the simulated dataset simdata provided in the **msbts** package, where data reproducibility is reached by setting the seed:

R> set.seed(100)

#### **Model structure**

The MBSTS model is constructed as the sum of components and one can flexibly select suitable components:

<span id="page-1-2"></span>
$$
\tilde{y}_t = \tilde{\mu}_t + \tilde{\tau}_t + \tilde{\omega}_t + \tilde{\xi}_t + \tilde{\epsilon}_t, \qquad t = 1, 2, \cdots, n,
$$
\n(1)

where  $\tilde{y}_t$ ,  $\tilde{\mu}_t$ ,  $\tilde{\tau}_t$ ,  $\tilde{\omega}_t$ ,  $\tilde{\xi}_t$ , and  $\tilde{\epsilon}_t$  are *m*-dimensional vectors, representing target time series, a linear trend component, a seasonal component, a cyclical component, a regression component, and an observation error term, respectively. Let  $\tilde{y}_t = [y_t^{(1)}, \dots, y_t^{(m)}]^T$ . The simulated dataset simdata is constructed merely for illustration purpose: there are  $m = 2$  target time series each of which has 505 observations, the variance of the first target series  $y_t^{(1)}$  is 1.1, the variance of the second target series  $y_t^{(2)}$  is 0.9, and the covariance between  $y_t^{(1)}$  and  $y_t^{(2)}$  is 0.7. Interested readers are referred to [\(Qiu et al.,](#page-11-0) [2018\)](#page-11-0) for MBSTS models with more correlated target times series, as well as extensive model performance examinations over different scenarios.

```
R> #Parameter Setup
R> n<-505 #n: sample size
R> m<-2 #m: dimension of target series
R> #covariance matrix of target series
R> cov<-matrix(c(1.1,0.7,0.7,0.9), nrow=2, ncol=2)
```
#### **Trend component**

A trend is the long-term growth of time series, and it can be further decomposed into two components: level and slope. Level represents the actual mean value of the trend and slope represents the tendency to grow or decline from the trend. The trend component  $\tilde{\mu}_t$  is generated by a generalization of the local linear trend model where the slope exhibits stationarity in the form as:

<span id="page-1-1"></span><span id="page-1-0"></span>
$$
\tilde{\mu}_{t+1} = \tilde{\mu}_t + \tilde{\delta}_t + \tilde{u}_t, \qquad \qquad \tilde{u}_t \stackrel{iid}{\sim} N_m(0, \Sigma_\mu), \tag{2}
$$

$$
\tilde{\delta}_{t+1} = \tilde{D} + \tilde{\rho}(\tilde{\delta}_t - \tilde{D}) + \tilde{v}_t, \qquad \tilde{v}_t \stackrel{iid}{\sim} N_m(0, \Sigma_\delta). \tag{3}
$$

Here,  $\tilde{\delta}_t$  is a *m*-dimensional vector as short-term slope and  $\tilde{D}$  is a *m*-dimensional vector as the long-term slope or in another name as level, which enables the model to incorporate short-term information with long-term information.  $\tilde{\rho}$  is a  $m \times m$ -dimensional diagonal matrix with diagonal entries  $0 \leq \rho_{ii} \leq 1$  for  $i = 1, 2, \dots, m$ , to represent the learning rates at which the local trend is updated for  $\{y_t^{(i)}\}_{i=1,2,\cdots,m}$ . In simdata, both  $y_t^{(1)}$  and  $y_t^{(2)}$  are designed to have a trend component,  $\tilde{\rho}$  is 0.6 for  $y_t^{(1)}$  and 0.8 for  $y_t^{(2)}$ , and *D* is 1 for  $y_t^{(1)}$  and 0.5 for  $y_t^{(2)}$ .

```
R> #Parameter Setup
R> mu=c(1,1) #mu: include trend or not
R> rho=c(0.6,0.8) #rho: learning rate
R> D=c(1,0.5) #D: level parameter
```
In the trend component, covariance matrices for error terms  $\Sigma_{\mu}$  and  $\Sigma_{\delta}$  are assumed to be  $m \times m$ dimensional diagonal matrices. In simdata, we set the standard deviations of diagonal entries equal to 0.5.

```
R> #Trend component
R> trend=matrix(0,n,m) #Trend component
R> delta=matrix(0,n,m) #Slope
R>
R> for (j \in i \in 1:m) {
+ for(i in 2:n){
+ if (mu[j]==T){
+ trend[i,j]<-trend[i-1,j]+delta[i-1,j]+rnorm(n=1,sd=0.5)
+ if(rho[j]!=0){
+ delta[i,j]<-D[j]+rho[j]*(delta[i-1,j]-D[j])+rnorm(n=1,sd=0.5)
+ }
+ }
+ }
      \mathbf{r}
```
#### **Seasonal component**

Seasonality is a characteristic of a time series in which the data experiences regular and predictable changes that recur every period. The seasonal component  $\tilde{\tau}_t = [\tau_t^{(1)}, \cdots, \tau_t^{(m)}]^T$  is generated as follows:

<span id="page-2-0"></span>
$$
\tau_{t+1}^{(i)} = -\sum_{k=0}^{S_i - 2} \tau_{t-k}^{(i)} + w_t^{(i)}, \qquad \tilde{w}_t = [w_t^{(1)}, \cdots, w_t^{(m)}]^T \stackrel{iid}{\sim} N_m(0, \Sigma_\tau), \tag{4}
$$

where  $S_i$  represents the number of seasons for  $y^{(i)}$  and  $\tilde{\tau}_t$  is a *m*-dimensional vector denoting their joint contribution to the observed target time series  $\tilde{y}_t$ . The model allows for various seasonal components with different periods for each target series  $y^{(i)}$ , such as one can include a seasonal component with  $S_i = 7$  to capture the day-of-the-week effect for one target series, and  $S_i = 30$  to capture the day-of-the-month effect for another target series. In simdata,  $y_t^{(1)}$  is generated having a seasonal component with seasonality  $S_1 = 12$  and  $y_t^{(2)}$  is generated without a seasonal component.

#### R> #Parameter Setup R> S=c(12,0) #S: number of seasons

In the seasonal component, the covariance matrix for the error term  $\Sigma_{\tau}$  is assumed to be a  $m \times m$ dimensional diagonal matrix. In simdata, we set the standard deviations of diagonal entries equal to 0.5.

```
R> #Seasonal component
R> sl=matrix(0,n,m) #Seasonal component
R>
R> for (j in 1:m){
+ for(i in 1:n){
+ if (S[j]!=0){
+ if(S[j]>i){
+ sl[i,j]<-rnorm(n=1,sd=0.5)
+ } else{<br>+ <br>sl[i,
+ sl[i,j]<- -sum(sl[(i-S[j]+1):(i-1),j])+rnorm(n=1,sd=0.5)
+ }
+ }
+ }
     + }
```
#### **Cycle component**

The cyclical effect refers to regular or periodic fluctuations around the trend, revealing a succession of phases of expansion and contraction. In contrast to seasonality that is always of fixed and known periods, a cyclic pattern exists when data exhibits ups and downs that are not of fixed periods. The cycle component  $\tilde{\omega}_t$  is formulated as a dynamic in a fully-coupled dynamical system:

<span id="page-2-1"></span>
$$
\tilde{\omega}_{t+1} = \tilde{\varrho}\tilde{\cos}(\lambda)\tilde{\omega}_t + \tilde{\varrho}\tilde{\sin}(\lambda)\tilde{\omega}_t^{\star} + \tilde{\kappa}_t, \qquad \tilde{\kappa}_t \stackrel{iid}{\sim} N_m(0, \Sigma_{\omega}),
$$
  

$$
\tilde{\omega}_{t+1}^{\star} = -\tilde{\varrho}\tilde{\sin}(\lambda)\tilde{\omega}_t + \tilde{\varrho}\tilde{\cos}(\lambda)\tilde{\omega}_t^{\star} + \tilde{\kappa}_t^{\star}, \qquad \tilde{\kappa}_t^{\star} \stackrel{iid}{\sim} N_m(0, \Sigma_{\omega}).
$$
\n(5)

Here,  $\tilde{\varrho}$  is a  $m \times m$ -dimensional diagonal matrix as a damping factor for target series  $y^{(i)}$  such that  $0 < \varrho_{ii} < 1$ .  $\sin(\lambda)$  (resp.  $\cos(\lambda)$ ) is a  $m \times m$ -dimensional diagonal matrix whose diagonal entries equal to  $\sin(\lambda_{ii})$  (resp.  $\cos(\lambda_{ii})$ ), where  $\lambda_{ii} = 2\pi/q_i$  is the frequency with  $q_i$  being a period such that  $0 < \lambda_{ii} < \pi$ . In simdata,  $y_t^{(1)}$  is generated without a cycle component and  $y_t^{(2)}$  is generated having a cycle component with the damping factor being 0.99 and the cyclic frequency being *π*/50.

```
R> #Parameter Setup
R> vrho=c(0,0.99) #vrho: decay value of cycle
R> lambda=c(0,pi/50) #lambda: cyclic frequency
```
In the cycle component, the covariance matrix for the error terms  $\tilde{\kappa}_t$  and  $\tilde{\kappa}_t^{\star}$  are assumed to be  $m \times m$ -dimensional diagonal matrices. In simdata, we set the standard deviations of diagonal entries equal to 0.5.

```
R> #Cycle component
R> w=matrix(0,n,m); ws=matrix(0,n,m) #Coupled cycle component
R>
R> for (j \in i \in 1:m) {
+ for(i in 2:n){
+ if (vrho[j]!=0){
+ w[i,j]<-vrho[j]*cos(lambda[j])*w[i-1,j]+
+ vrho[j]*sin(lambda[j])*ws[i-1,j]+rnorm(n=1,sd=0.5)
               ws[i,j] <- -vrho[j]*sin(lambda[j])*w[i-1,j]+vrho[j]*cos(lambda[j])**s[i-1,j]+rnorm(n=1,sd=0.5)+ }
+ }
       \mathbf{r}
```
## **Regression component**

*x*<sub>1</sub> $\frac{1}{2}$ 

Regression analysis is a statistical approach for estimating the relationships between dependent variables and one or more independent variables which are also called predictors, covariates, or features. The regression component  $\tilde{\xi}_t = [\xi_t^{(1)}, \cdots, \xi_t^{(m)}]^T$  is written as follows:

<span id="page-3-0"></span>
$$
\xi_t^{(i)} = \beta_i^T x_t^{(i)}.\tag{6}
$$

where  $x_t^{(i)} = [x_{t1}^{(i)}, \dots, x_{tk_i}^{(i)}]$  $\begin{bmatrix}\n\text{(i)}\\
\text{(i)}\\
\text{(ii)}\n\end{bmatrix}$ <sup>T</sup> is the pool of all available predictors at time *t* for target series  $y^{(i)}$ , and  $\beta_i = [\beta_{i1}, \dots, \beta_{ij}, \dots, \beta_{ik_i}]^T$  represents corresponding static regression coefficients. Recall that  $\tilde{y}_t = [y_t^{(1)}, \dots, y_t^{(m)}]^T$  and let  $B = [\beta_1, \dots, \beta_i, \dots, \beta_m]$  denote a  $k \times m$ -dimensional matrix. Then we can rewrite  $\tilde{\xi}_t$  as

$$
\tilde{\xi}_t = \text{diag}(B^T \tilde{x}_t). \tag{7}
$$

In simulations, the regression component is generated by setting *B* and  $\tilde{x}_t$  as follows:

$$
B = \begin{bmatrix} 2 & 0 & 2.5 & 0 & 1.5 & -2 & 0 & 3.5 \\ -1.5 & 4 & 0 & 2.5 & -1 & 0 & -3 & 0.5 \end{bmatrix}^T,
$$
  
\n
$$
\tilde{x}_t = \begin{bmatrix} x_{t1} & x_{t2} & x_{t3} & x_{t4} & x_{t5} & x_{t6} & x_{t7} & x_{t8} \\ x_{t1} & x_{t2} & x_{t3} & x_{t4} & x_{t5} & x_{t6} & x_{t7} & x_{t8} \end{bmatrix}^T,
$$
  
\n
$$
x_{t1} \stackrel{iid}{\sim} N(5, 5^2), \quad x_{t2} \stackrel{iid}{\sim} Pois(10), \quad x_{t3} \stackrel{iid}{\sim} Pois(5), \quad x_{t4} \stackrel{iid}{\sim} N(-2, 5),
$$
  
\n
$$
t_5 \stackrel{iid}{\sim} N(-5, 5^2), \quad x_{t6} \stackrel{iid}{\sim} Pois(15), \quad x_{t7} \stackrel{iid}{\sim} Pois(20), \quad x_{t8} \stackrel{iid}{\sim} N(0, 10^2).
$$
  
\n(8)

The coding realization for the regression component is given by

```
R> #Regression component
R> #coefficients for predictors
R> beta<-t(matrix(c(2,-1.5,0,4,2.5,0,0,2.5,1.5,-1,-2,0,0,-3,3.5,0.5),nrow=2,ncol=8))
R>
R> #predictors
R> X1<-rnorm(n,5,5^2)
R > X4 < - rnorm(n, -2, 5)R> X5<-rnorm(n,-5,5^2)
R> X8<-rnorm(n,0,100)
R> X2<-rpois(n, 10)
```

```
R> X6<-rpois(n, 15)
R> X7<-rpois(n, 20)
R> X3<-rpois(n, 5)
R> X<-cbind(X1,X2,X3,X4,X5,X6,X7,X8)
R>
R> #regression componenet
R> reg<-X%*%beta
```
#### **Error term and simulated target series**

The *m*-dimensional vector  $\tilde{\epsilon}_t$  denotes observation errors, distributed as  $\tilde{\epsilon}_t \stackrel{iid}{\sim} N_m(0, \Sigma_{\epsilon})$  where  $\Sigma_{\epsilon}$  is a  $m \times m$ -dimensional positive definite matrix.

## R> #Error term R> err<-mvrnorm(n=n,mu=rep(0,m),Sigma=cov)

The simulated target series  $\tilde{y}_t$  is generated as the sum of the trend component  $\tilde{\mu}_t$ , the seasonal component  $\tilde{\tau}_t$ , the cycle component  $\tilde{\omega}_t$ , the regression component  $\tilde{\xi}_t$ , and the error term  $\tilde{\epsilon}_t$ ,

$$
\tilde{y}_t = \tilde{\mu}_t + \tilde{\tau}_t + \tilde{\omega}_t + \tilde{\xi}_t + \tilde{\epsilon}_t.
$$
\n(9)

The corresponding script is given by

```
R> #Target series
R> Y=reg+trend+sl+w+err
R> colnames(Y)<-c("Y1","Y2")
```
The simulated dataset simdata is generated as below:

R> #Simulated data  $R >$  simdata = cbind(Y,X,X)

Now, we plot the target time series

```
R> #Plot of target series
R> ts.plot(simdata[,1:2],col = 1:ncol(simdata[,1:2]))
R> legend("topleft", colnames(simdata[,1:2]),
              col=1:ncol(simdata[,1:2]), lty=1, cex=.65)
```
From Figure [1,](#page-5-0) we can see that  $y_t^{(1)}$  and  $y_t^{(2)}$  are very different, which are generated intentionally to illustrate the strength of the MBSTS model. Clearly,  $y_t^{(1)}$  is very hard to predict in that it has frequent and irregular fluctuations, as well as no sign of trend and momentum.  $y_t^{(2)}$  is more stable with an obviously increasing mode. We note that most times series in real life behave more stable than  $y_t^{(1)}$  and less stable than  $y_t^{(2)}$ , depending on the time interval and the nature of data. For example, the stock market data is much closer to  $y_t^{(2)}$ . We refer to [\(Qiu et al.,](#page-11-0) [2018\)](#page-11-0) for more numerical and empirical examples.

## **Preparation and the** tsc.setting **function**

In this section, we illustrate the prior distribution setup with the MBSTS model by providing only necessary concepts and formula to understand and use the algorithm, through the simdata dataset in the **msbts** package. The R script (illustration.example.R) used in the illustration example is covered in the supplement of this paper.

```
R> #Two target series
R> Y<-as.matrix(simdata[,1:2])
R> #Sixteen candidate predictors
R> X.star<-as.matrix(simdata[,3:18])
R>
R> #split dataset into training set and test set
R > n = dim(Y)[1]
R> ntrain=n-5
R> Ytrain<-Y[1:ntrain,]
R> Xtrain<-X.star[1:ntrain,]
R> Ytest<-Y[(ntrain+1):n,]
R> Xtest<-X.star[(ntrain+1):n,]
```
<span id="page-5-1"></span><span id="page-5-0"></span>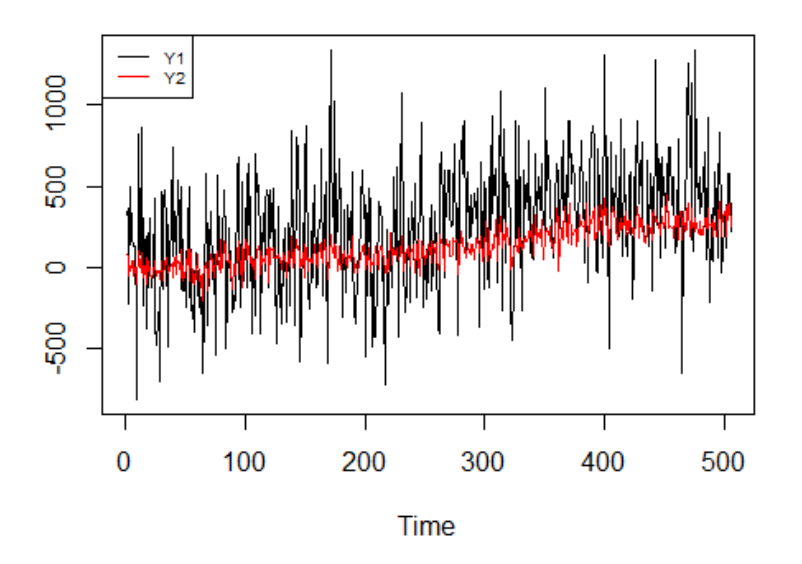

**Figure 1:** Plot of two target time series.

Generation of the initial time series components in the **msbts** package is through the tsc.setting function. The other input parameters of the tsc.setting function are the following: The trend inclusion parameter mu and the learning rate parameter rho for the trend component; The seasonality parameter S for the seasonal component; The damping factor parameter vrho and the frequency parameter lambda for the cycle component.

```
R> #Specify time series components
R> STmodel<-tsc.setting(Ytrain,mu=c(1,1),rho=c(0.6,0.8),S=c(12,0),
+ vrho=c(0,0.99),lambda=c(0,pi/50))
```
The tsc.setting function is built upon the 'SSModel' function in the state-of-the-art package KFAS in [\(Helske,](#page-11-14) [2017\)](#page-11-14) and the output of the tsc.setting function is an object of 'SSModel' class.

```
R> class(STmodel)
[1] "SSModel"
```
In this illustration example, the parameters  $mu$ , rho, S, vrho, and lambda are intentionally set the same as the data generation in the last section, to clearly indicate what these parameters correspond to in the mathematical formulae. In practice, those parameters are called hyper-parameters, which should be gained through exercises or users' prior knowledge. Here, we are able to skip the hyperparameters tuning stage, since even using the same parameter setup as the data generation, given the error term setup is very different, the state components generated are very different to the true values. The error terms are generated through the input parameters in the tsc.setting function (Qt, a1, P1, P1inf, and Ht) uniformly. Interested readers are referred to [\(Helske,](#page-11-14) [2017\)](#page-11-14) for further understanding, while users of package mbsts do not need to understand the following code.

```
R> #Code of tsc.setting function to demonstrate error term generation
R>
R> #number of latent states with error
R> ms1=length(which(mu==T))+length(which(rho!=0))+length(which(S!=0))+
+ 2*length(which(vrho!=0))
R> #number of latent states
R> ms2=length(which(mu==T))+length(which(rho!=0))+
+ (sum(S)-length(which(S!=0)))+2*length(which(vrho!=0))
RR> #variance-covariance matrices for errors
R > Qt <-diag(0.01, ms1)R> a1 \leftarrow matrix(rep(0,ms2),ms2,1)
R > P1 <- matrix(0, ms2, ms2)R > P1inf \leftarrow diag(ms2)
```

```
R> Ht \leftarrow diag(0.1,dim(Ytrain)[2])
R>
R> #Customized Structural time series model#
R> STmodel <- SSModel(Y~ -1+SSMcustom(Z = output, T = transition,
+ R = control,Q = Qt, a1 = a1,
+ P1 = P1, P1inf = P1inf),H = Ht)
```
## **Model Training**

Model training with the MBSTS model is performed through the mbsts\_function function in the **msbts** package.

 $R$ > mbsts\_function(Y,X.star,STmodel,ki,pii,v0,kapp=0.01,R2=0.8,v=0.01,ss=0.01, mc=500,burn=50)

The MBSTS model is the first one that successfully used feature selection in multivariate time series analysis. The multivariate structure and the Bayesian framework allow the model to take advantage of the association structure among target series, and enable feature selection and model training be conducted at the same time. Let  $\tilde{Y} = [\tilde{y}_1, \cdots, \tilde{y}_n]^T$ , and we see that *Y* is a  $n \times m$  matrix. Then set  $\tilde{Y} = \text{vec}(Y)$  to transfer *Y* to be a  $nm \times 1$  vector. Similarly, define  $M = [\tilde{\mu}_1, \cdots, \tilde{\mu}_n]^T$ ,  $T=[\tilde{\tau}_1,\cdots,\tilde{\tau}_n]^T, W=[\tilde{\omega}_1,\cdots,\tilde{\omega}_n]^T,$  and  $E=[\tilde{\epsilon}_1,\cdots,\tilde{\epsilon}_n]^T,$  and set  $\tilde{M}=\text{vec}(M), \tilde{T}=\text{vec}(T),$  $\tilde{W} = \text{vec}(W), \tilde{E} = \text{vec}(E)$ . Next, we define the regression matrix *X* and its corresponding coefficient *β*

$$
X = \begin{bmatrix} X_1 & 0 & 0 & \dots & 0 \\ 0 & X_2 & 0 & \dots & 0 \\ \vdots & \vdots & \vdots & \ddots & \vdots \\ 0 & 0 & 0 & \dots & X_m \end{bmatrix}, \qquad \beta = \begin{bmatrix} \beta_1 \\ \beta_2 \\ \vdots \\ \beta_m \end{bmatrix}.
$$
 (10)

<span id="page-6-0"></span>Here, *X* is of dimension  $(mm \times K)$  with  $K = \sum_{i=1}^{m} k_i$ , and its diagonal block matrix  $X_i$  is a  $n \times k_i$ matrix, representing all observations of  $k_i$  candidate predictors for  $y^{(i)}$ . Now we are ready to define  $\tilde{Y}^* = \tilde{Y} - \tilde{M} - \tilde{T} - \tilde{W}$ , and rewrite the model as

$$
\tilde{Y}^* = X\beta + \tilde{E}.
$$

Note that, for  $i = 1, \dots, m$ , the  $k_i$ -dimensional vector  $\beta_i = [\beta_{i1}, \dots, \beta_{ij}, \dots, \beta_{ik_i}]^T$  represents corresponding static regression coefficients for target series  $y^{(i)}$ , and  $\beta$  defined in [\(10\)](#page-6-0) is a *K*dimensional vector where  $K = \sum_{i=1}^{m} k_i$ . Correspondingly, we define  $\gamma = [\gamma_1, \ldots, \gamma_m]$ , where  $\gamma_i = [\gamma_{i1}, \ldots, \gamma_{ik_i}]$  and  $\gamma_{ij} = \mathbb{1}_{\{\beta_{ij}\neq 0\}}$  for  $i = 1, \cdots, m$  and  $j = 1, \cdots, k_i$ . Denote  $\beta_{\gamma}$  as the subset of elements of  $\beta$  where  $\beta_{ij} \neq 0$ , and let  $X_{\gamma}$  be the subset of columns of X where  $\gamma_{ij} = 1$ . A common-sense fact, if there are many predictors available then usually only a small portion of those would play a crucial role and the vast majority of regression coefficients would be zero. In the Bayesian paradigm, a natural way to represent this sparsity is through the "spike and slab" technique. The "spike" prior is written as:

$$
\gamma \sim \prod_{i=1}^m \prod_{j=1}^{k_i} \pi_{ij}^{\gamma_{ij}} (1 - \pi_{ij})^{1 - \gamma_{ij}},
$$

where  $\pi_{ij}$  is the prior inclusion probability of the *j*-th predictor for the *i*-th target time series. One can set  $\pi_i = q_i / k_i$  as the expected model size for simplicity, where  $q_i$  is the number of expected nonzero predictors for  $y^{(i)}$  and  $k_i$  is the total number of candidate predictors for  $y^{(i)}$ ; one can also set  $\pi_{ij}$  as 0 or 1 to ensure certain variables to be excluded or included. In the illustration example, we set  $k_i = (8, 16)$  as the location index of the last predictor for each target series. We set pii describe the prior inclusion probabilities  $\{\pi_{ij}\}\$  of each candidate predictor and initialize  $\pi_{ij} = 0.5$ for  $i = 1, \dots, m$  and  $j = 1, \dots, k_i$ .

```
R> #prior parameters setup
```

```
R> ki<- c(8,dim(Xtrain)[2])
```
R> pii<- matrix(rep(0.5,dim(Xtrain)[2]),nrow=dim(Xtrain)[2])

The coefficient  $\beta$  and the covariance matrix  $\Sigma_{\epsilon}$  are assumed to be prior independent given  $\gamma$ ,

$$
p(\beta, \Sigma_{\epsilon}, \gamma) = p(\beta|\gamma)p(\Sigma_{\epsilon}|\gamma)p(\gamma).
$$

The "slab" prior specification is given as below, which is called "slab" because one can choose the

<span id="page-7-1"></span>prior parameters to make it only very weakly informative (close to flat), conditional on  $\gamma$ ,

$$
\beta|\gamma \sim N_K(b_\gamma, (\kappa X_\gamma^T X_\gamma/n)^{-1}), \qquad \Sigma_\epsilon|\gamma \sim IW(v_0, (v_0 - m - 1)(1 - R^2)\Sigma_y). \tag{11}
$$

That is, *β* given *γ* is distributed according to the multivariate normal distribution with mean vector *bγ* and covariance matrix  $(\kappa X_\gamma^T X_\gamma/n)^{-1}$ , where  $b_\gamma$  is the vector of prior means with the same dimension as  $\beta_{\gamma}$  and  $\kappa$  is the number of observations worth of weight on the prior mean vector. Here,  $\Sigma_{\epsilon}$ given  $\gamma$  is distributed according to the inverse Wishart distribution  $IW(v_0,(v_0-m-1)(1-R^2)\Sigma_y)$ , where  $v_0$  is the number of degrees of freedom whose value must be greater than the dimension of  $\tilde{y}_t$ plus one. In the illustration example, since there are 2 target series, we set  $v_0 = 5$  which is larger than 2 + 1. We use the default that  $b_{\gamma} = (0, 0)^{T}$ ,  $\kappa = 0.01$  and  $R^2 = 0.8$  (b=NULL, kapp = 0.01) and  $R2 = 0.8$  in the mbsts\_function function).

By the assumption that all components are independent of each other, the prior distributions in multivariate form can be reduced to their univariate counterparts. The prior distributions of the covariance matrices  $\Sigma_{\mu}$  and  $\Sigma_{\delta}$  for the trend component follow the inverse-gamma distribution as

$$
\Sigma_{\mu} \sim IG(w_{\mu}, W_{\mu}), \quad \Sigma_{\delta} \sim IG(w_{\delta}, W_{\delta}).
$$

The prior distribution of the covariance matrice  $\Sigma_{\tau}$  for the trend component follows the inversegamma distribution as

$$
\Sigma_{\tau} \sim IG(w_{\tau}, W_{\tau}).
$$

The prior distribution of the covariance matrice  $\Sigma_{\omega}$  for the cycle component follows the inverse-gamma distribution as

$$
\Sigma_{\omega} \sim IG(w_{\omega}, W_{\omega}).
$$

In the illustration example, for simplicity, we use the default value that  $w_u = W_u = 0.01$  for  $u \in {\mu, \delta, \tau, \omega}$  (v = 0.01, ss = 0.01 in the mbsts\_function function).

Model training used the MCMC approach, which is to sample from a probability distribution based on constructing a Markov chain that has the desired distribution as its equilibrium distribution. That is, the state of the chain after discarding a number of steps as "burn-in" data, is used as samples from the desired distribution. In the illustration example, we run 600 MCMC iterations while discard the results of the first 200 iterations.

#### R> #train a mbsts model

R> mbsts.model<-mbsts\_function(Ytrain,Xtrain,STmodel,ki,pii,v0=5,mc=600,burn=200)

Each MCMC iteration runs Algorithm [1,](#page-7-0) where the samples from posterior distributions of the model are generated sequentially.

### <span id="page-7-0"></span>**Algorithm 1** MBSTS Model Training [\(Qiu et al.,](#page-11-0) [2018\)](#page-11-0)

- 1: Draw the latent state  $\alpha = (\tilde{\mu}, \tilde{\delta}, \tilde{\tau}, \tilde{\omega})$  from given model parameters and  $\tilde{Y}$ , namely  $p(\alpha|\tilde{Y}, \theta, \gamma, \Sigma_{\epsilon}, \beta)$ , using the posterior simulation algorithm from [\(Durbin and Koopman,](#page-11-15) [2002\)](#page-11-15).
- 2: Draw time series state component parameters  $\theta = (\Sigma_{\mu}, \Sigma_{\delta}, \Sigma_{\tau}, \Sigma_{\omega})$  given  $\alpha$ , namely simulating  $\theta \sim p(\theta|\tilde{Y}, \alpha)$ .
- 3: Loop over *i* in an random order, draw each  $\gamma_i | \gamma_{-i}, \tilde{Y}, \alpha, \Sigma_{\epsilon}$ , namely simulating  $\gamma \sim$  $p(\gamma | \tilde{Y}^{\star}, \Sigma_{\epsilon})$  one by one, using the stochastic search variable selection (SSVS) algorithm from [\(George and McCulloch,](#page-11-16) [1997\)](#page-11-16).
- 4: Draw  $\beta$  given  $\Sigma_{\epsilon}$ ,  $\gamma$ ,  $\alpha$  and  $\tilde{Y}$ , namely simulating  $\beta \sim p(\beta | \Sigma_{\epsilon}, \gamma, \tilde{Y}^{\star})$ .
- 5: Draw  $\Sigma_{\epsilon}$  given  $\gamma$ ,  $\alpha$ ,  $\beta$  and  $\tilde{Y}$ , namely simulating  $\Sigma_{\epsilon} \sim p(\Sigma_{\epsilon}|\gamma, \tilde{Y}^{\star}, \beta)$ .

The output of the mbsts\_function function is an object of the 'mbsts' class, which is defined in the mbsts package with slots: Xtrain, Ind, beta.hat, B.hat, ob.sig2, States, st.sig2, ki, ntrain, mtrain. Xtrain contains all candidate predictor series for each target series. Ind is a matrix containing MCMC draws of the indicator variable. beta.hat is a matrix containing MCMC draws of regression coefficients. B.hat is an array generated by combining beta.hat for all target series. ob.sig2 is an array containing MCMC draws of variance-covariance matrix for residuals. States is an array containing MCMC draws of all time series components. st.sig2 is a matrix containing MCMC draws of variances for time series components. ki is a vector of integer values denoting the acumulated number of predictors for target series. For example, if there are three target series where the first has 8 predictors, the second has 6 predictors, and the third has 10 predictors, then the vector is  $c(8, 14, 24)$ . ntrain is a numerical value for number of observations. mtrain is a numerical value for number of response variables.

R> class(mbsts.model) [1] "mbsts" attr(,"package") [1] "mbsts"

## **Training results and their associated functions**

Recall that, in simdata, the regression component is generated by

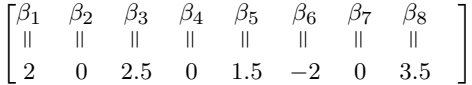

for target time series  $y_t^{(1)}$ , and

**β**<sub>1</sub> *β*<sub>2</sub> *β*<sub>3</sub> *β*<sub>4</sub> *β*<sub>5</sub> *β*<sub>6</sub> *β*<sub>7</sub> *β*<sub>8</sub><br>= || || || || || || ||  $\begin{bmatrix} \beta_1 & \beta_2 & \beta_3 & \beta_4 & \beta_5 & \beta_6 & \beta_7 & \beta_8 \\ \parallel & \parallel & \parallel & \parallel & \parallel & \parallel & \parallel & \parallel \\ -1.5 & 4 & 0 & 2.5 & -1 & 0 & -3 & 0.5 \end{bmatrix}$ 

for target time series  $y_t^{(2)}$ . Function plot\_prob in the **msbts** package, is developed to retrieve information from an object of the 'mbsts' class to generate plots for empirical posterior distributions of estimated coefficients and indicators, for each target time series. Users can set their desired threshold value of inclusion probability through prob.threshold, rename the predictors through varnames, and set titles through title for each plot.

```
R> #title vector for each plot
R> title_new<-c("Inclusion Probabilities for y1",
+ "Inclusion Probabilities for y2")
R> #rename predictors
R> varnames_new<-c("x1", "x2", "x3", "x4", "x5", "x6", "x7", "x8",
+ "x1", "x2", "x3", "x4", "x5", "x6", "x7", "x8")
R> #plot inclusion probability
R> plot_prob(object=mbsts.model,title=title_new,prob.threshold=0.8,
           varnames=varnames_new)
```
Figure [2](#page-8-0) provides the empirical posterior distribution of estimated indicators and signs of corresponding coefficients. Probability 1 of a specific feature indicates that it was selected in every MCMC iterations after discarding the burn-in iterations. We can see that the features with non-zero coefficients all were selected with correct signs indicated.

<span id="page-8-0"></span>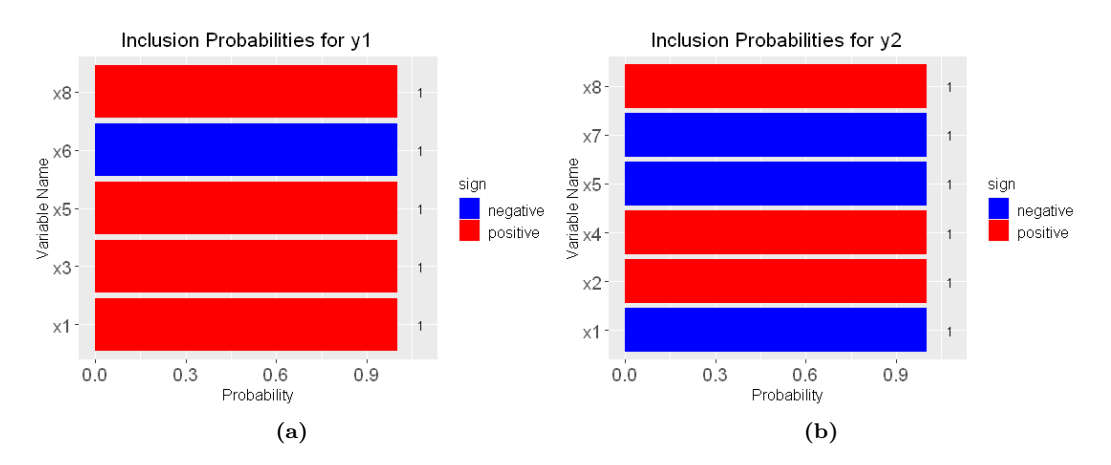

**Figure 2:** Empirical posterior distribution of estimated coefficients and indicators. The red color shows positive estimated values of regression coefficients, while blue color displays negative values.

The para.est function is developed to retrieve information from an object of the 'mbsts' class to provide parameter estimation results for selected predictors. The output is a list: \$index provides

<span id="page-9-0"></span>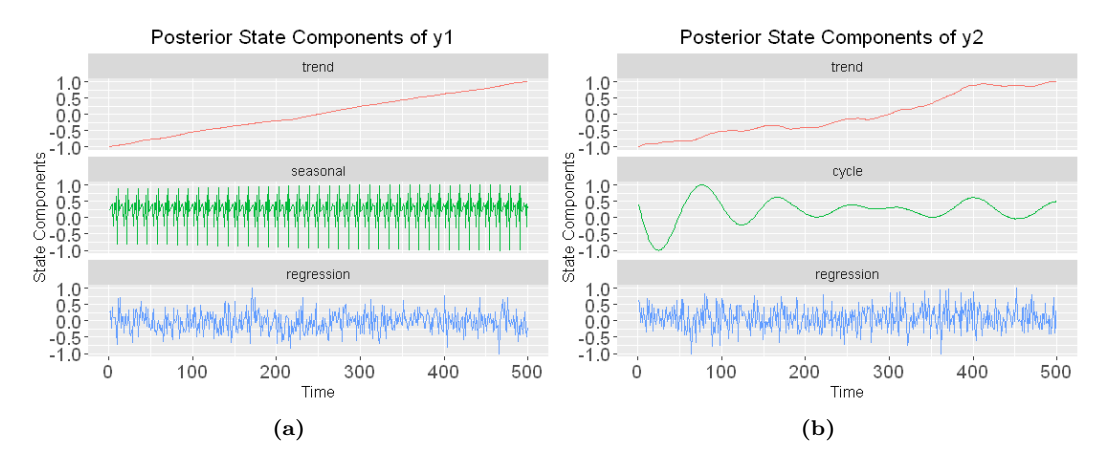

**Figure 3:** Empirical posterior distributions of estimated state components

the index of selected predictors according to the threshold value 0.8, \$para.est.mean provides the estimated parameter values for those selected predictors, \$para.est.sd provides the standard deviations for parameter estimations.

```
R> #Generate feature selection and parameter estimation results
R> para.est(object=mbsts.model,prob.threshold=0.8)
$index
[1] 1 3 5 6 8 9 10 12 13 15 16
$para.est.mean
[1] 1.9943 2.5270 1.4917 -2.0066 3.4904 -1.4993 4.0085 2.4760 -1.0008 -3.0023
    0.4992
$para.est.sd
[1] 0.0205 0.2049 0.0209 0.1171 0.0058 0.0050 0.0363 0.0208 0.0047 0.0265 0.0013
```
The plot\_comp function is developed to retrieve information from an object of the 'mbsts' class to plot empirical posterior distributions of estimated state components. Recall that, in simdata,  $y_t^{(1)}$ is generated with a trend component, a seasonal component, and a regression component, while  $y_t^{(2)}$  is generated with a trend component, a cycle component, and a regression component. Figure [3](#page-9-0) provides the mean of empirical posterior distribution for each estimated state component, which exactly matches the simulated data. Figure [3](#page-9-0) is generated by the plot\_comp function in the **msbts** package.

```
R> #title vector for each plot
R> title_new<-c("Posterior State Components of y1",
+ "Posterior State Components of y2")
R> #plot state components
R> plot_{comp}(object=mbsts_model, slope=c(T,T),local=c(T,T),season=c(12,0),cyc=c(F,T),title=title_new)
```
## **Forecasting**

Denote  $\bar{\psi} = (\alpha, \theta, \gamma, \Sigma_{\epsilon}, \beta)$ . Looping through the five steps in Algorithm [1](#page-7-0) yields a sequence of draws  $\tilde{\psi}$  from a Markov chain with stationary distribution  $p(\tilde{\psi}|Y)$  which is the posterior distribution of  $\tilde{\psi}$  given *Y*. After model training, forecasts are based on the posterior predictive distribution. Let *Y*<sup></sup> represents the set of values to be forecast. Samples of *Y*<sup></sup> from  $p(Y|\tilde{\psi})$  can be drawn by simply iterating equations [\(2\)](#page-1-0), [\(3\)](#page-1-1), [\(4\)](#page-2-0), [\(5\)](#page-2-1), and [\(6\)](#page-3-0) to move forward using initial values of states  $\alpha$  and initial values of parameters  $\theta$ ,  $\beta$ , and  $\Sigma_{\epsilon}$ . For example, for the one-step-ahead forecast, samples were drawn from the multivariate normal distribution with mean equal to  $\tilde{\mu}_n + \tilde{\tau}_n + \tilde{\omega}_n + \tilde{\xi}_n$  and variance equal to  $\Sigma_{\mu} + \Sigma_{\tau} + \Sigma_{\omega} + \Sigma_{\epsilon}$ . The detailed procedure can be seen in Algorithm [2](#page-10-0) where the point prediction values could be formed by taking the average of drawn samples at the end.

#### <span id="page-10-1"></span><span id="page-10-0"></span>**Algorithm 2** Model Forecast [\(Qiu et al.,](#page-11-17) [2020\)](#page-11-17)

- 1: Draw the next latent time series states  $\alpha_{t+1} = (\tilde{\mu}_{t+1}, \tilde{\delta}_{t+1}, \tilde{\tau}_{t+1}, \tilde{\omega}_{t+1})$  given current latent time series states  $\alpha_t = (\tilde{\mu}_t, \tilde{\delta}_t, \tilde{\tau}_t, \tilde{\omega}_t)$  and component parameters  $\theta = (\Sigma_\mu, \Sigma_\delta, \Sigma_\tau, \Sigma_\omega)$ , based on equations  $(2)$ ,  $(3)$ ,  $(4)$  and  $(5)$ .
- 2: Based on indicator variable  $\gamma$ , compute the regression component given the information about predictors at time  $t+1$  by equation [\(6\)](#page-3-0).
- 3: Draw a random error in multivariate normal distribution with variance equal to  $\Sigma_{\epsilon}$  and sum them up using equation  $(1)$ .
- 4: Sum up all the predictions and divide by the total number of MCMC iterations to generate the point prediction.

The mbsts.forecast function is developed to retrieve information from an object of the 'mbsts' class and an object of the 'SSModel' class to forecast. It forecasts multiple steps ahead in the way that once a forecast is produced it is added to the training data as a "fake" data. In the following example, a 5-steps-ahead forecast is generated by setting steps in the mbsts.forecast function. We note that errors would accumulate in the multiple-steps-ahead forecast, thus online learning should be used in forecasting when new data becomes available.

#### R> #make a 5-steps prediction R> output<-mbsts.forecast(mbsts.model,STmodel,newdata=Xtest,steps=5)

The mbsts.forecast function has two outputs: pred.distribution, an array of draws from the posterior predictive distribution, whose first dimension represents time, second dimension indicates target series index, and third dimension contains results of each MCMC draw; pred.mean, a matrix giving the posterior mean of the prediction for each target series.

R> output\$pred.mean  $[,1]$   $[,2]$ [1,] 365.1134 347.7674 [2,] 102.2869 166.1052 [3,] 549.8065 352.9033 [4,] 550.4090 369.8455 [5,] 204.7794 219.0557

The real test data is

R> Ytest

Y1 Y2 [1,] 388.7289 375.3836 [2,] 121.8298 194.2629 [3,] 571.9935 379.1134 [4,] 583.1223 398.6210 [5,] 226.6333 246.3985

We can see that although the 5-steps-ahead forecast has compounded prediction errors, pred.mean has the same fluctuation mode as the true value Ytest. The error ratio calculated as the absolute value of error over the true value is small for both target time series.

```
R> #error
R> error<-abs(output$pred.mean-Ytest)
R> error.ratio<-error/Ytest
R<sub>></sub> error ratio
             Y1 Y2
[1,] 0.06075054 0.07356805
[2,] 0.16041181 0.14494610
[3,] 0.03878900 0.06913516
[4,] 0.05610021 0.07218781
[5,] 0.09642834 0.11096990
```
## **Acknowledgments**

Ning Ning and Jinwen Qiu are co-first authors. The research of Ning Ning was supported by NSF grant DMS-1761603.

## **Bibliography**

- <span id="page-11-8"></span>N. Droste, C. Becker, I. Ring, and R. Santos. Decentralization effects in ecological fiscal transfers: A Bayesian structural time series analysis for Portugal. *Environmental and Resource Economics*, 71 (4):1027–1051, 2018. [[p1\]](#page-0-0)
- <span id="page-11-15"></span>J. Durbin and S. J. Koopman. A simple and efficient simulation smoother for state space time series analysis. *Biometrika*, 89(3):603–616, 2002. [[p8\]](#page-7-1)
- <span id="page-11-16"></span>E. I. George and R. E. McCulloch. Approaches for Bayesian variable selection. *Statistica sinica*, pages 339–373, 1997. [[p8\]](#page-7-1)
- <span id="page-11-14"></span>J. Helske. Kfas: Exponential family state space models in R. *Journal of Statistical Software*, 78(10): 1–39, 2017. doi: 10.18637/jss.v078.i10. [[p6\]](#page-5-1)
- <span id="page-11-6"></span>A. Jalan, R. Matkovskyy, and A. Urquhart. What if bitcoin futures had never been introduced? *Available at SSRN 3491272*, 2019. [[p1\]](#page-0-0)
- <span id="page-11-1"></span>S. R. Jammalamadaka, J. Qiu, and N. Ning. Predicting a stock portfolio with the multivariate Bayesian structural time series model: Do news or emotions matter? *International Journal of Artificial Intelligence*, 17(2):81–104, 2019. [[p1\]](#page-0-0)
- <span id="page-11-9"></span>Y. Jiang, Z. Song, and A. Kusiak. Very short-term wind speed forecasting with Bayesian structural break model. *Renewable energy*, 50:637–647, 2013. [[p1\]](#page-0-0)
- <span id="page-11-4"></span>C. F. Kurz, M. Rehm, R. Holle, C. Teuner, M. Laxy, and L. Schwarzkopf. The effect of bariatric surgery on health care costs: A synthetic control approach using bayesian structural time series. *Health economics*, 28(11):1293–1307, 2019. [[p1\]](#page-0-0)
- <span id="page-11-12"></span>J. Qiu and N. Ning. mbsts: Multivariate Bayesian structural time series (version 2.2). *[https:](https://cran.r-project.org/web/packages/mbsts) [// cran. r-project. org/ web/ packages/ mbsts](https://cran.r-project.org/web/packages/mbsts)* , 2021. [[p1\]](#page-0-0)
- <span id="page-11-0"></span>J. Qiu, S. R. Jammalamadaka, and N. Ning. Multivariate Bayesian structural time series model. *Journal of Machine Learning Research*, 19(1):2744–2776, 2018. [[p1,](#page-0-0) [2,](#page-1-3) [5,](#page-4-0) [8\]](#page-7-1)
- <span id="page-11-5"></span>J. Qiu, W. Liu, and N. Ning. Evolution of regional innovation with spatial knowledge spillovers: Convergence or divergence? *Networks and Spatial Economics*, pages 1–30, 2019. [[p1\]](#page-0-0)
- <span id="page-11-17"></span>J. Qiu, S. R. Jammalamadaka, and N. Ning. Multivariate time series analysis from a Bayesian machine learning perspective. *Annals of Mathematics and Artificial Intelligence*, 88(10):1061–1082, 2020. [[p11\]](#page-10-1)
- <span id="page-11-13"></span>S. L. Scott. Package 'bsts'. *[https: // cran. r-project. org/ web/ packages/ bsts](https://cran.r-project.org/web/packages/bsts)* , 2021. [[p1\]](#page-0-0)
- <span id="page-11-2"></span>S. L. Scott and H. R. Varian. Predicting the present with Bayesian structural time series. *International Journal of Mathematical Modelling and Numerical Optimisation*, 5(1-2):4–23, 2014. [[p1\]](#page-0-0)
- <span id="page-11-3"></span>S. L. Scott and H. R. Varian. Bayesian variable selection for nowcasting economic time series. In *Economic analysis of the digital economy*, pages 119–135. University of Chicago Press, 2015. [[p1\]](#page-0-0)
- <span id="page-11-7"></span>A. Talaei-Khoei, M. Tavana, and J. M. Wilson. A predictive analytics framework for identifying patients at risk of developing multiple medical complications caused by chronic diseases. *Artificial Intelligence in Medicine*, 101:101750, 2019. [[p1\]](#page-0-0)
- <span id="page-11-11"></span>K. Welbers and M. Opgenhaffen. Social media gatekeeping: An analysis of the gatekeeping influence of newspapers' public Facebook pages. *new media & society*, 20(12):4728–4747, 2018. [[p1\]](#page-0-0)
- <span id="page-11-10"></span>Y. Xu. Generalized synthetic control method: Causal inference with interactive fixed effects models. *Political Analysis*, 25(1):57–76, 2017. [[p1\]](#page-0-0)

*Ning Ning Department of Statistics University of Michigan, Ann Arbor* [patning@umich.edu](mailto:patning@umich.edu)

*Jinwen Qiu Department of Statistics and Applied Probability University of California, Santa Barbara* [qjwsnow\\_ctw@hotmail.com](mailto:qjwsnow_ctw@hotmail.com)